<span id="page-0-0"></span> Dump and interpretation of CEL File: H\_FCP\_DHS\_3014.xls Author: cmevi-hp

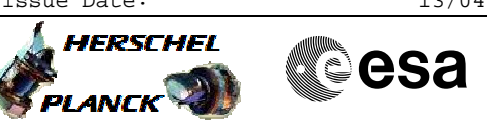

# **Procedure Summary**

## **Objectives**

This procedure describes the steps needed to dump the Critical Event Log (CEL).

The Critical Event Log (CEL) is a dedicated area (100 kbytes) in the Safe Guard Memory (SGM) and contains the following TM packet types (for all APIDs):  $- TM(1,2)$  and  $TM(1,8)$ ; - TM(5,2) and TM(5,4);

- TM(5,1) in case the Mass Memory A and B are not available;

The CEL is useful particularly after a reconfiguration; in fact by downloading it Ground can analyze the series of events leading to the reconfiguration.

## **Summary of Constraints**

From an operational point of view the CEL is handled as a packet store but with the following restrictions:

- CEL has a fixed packet store ID (7Fh/127d for SGM A and FFh/255d for SGM B); - the whole CEL is always downlinked (no filter condition or time range can be specified).

The CEL is downlinked on VC0. Only one CEL at a time can be downlinked.

## **Spacecraft Configuration**

#### **Start of Procedure**

- CDMU in default configuration, that is:
- PM A or B ON (nominally A)
- TM Encoder/OBT A or B active (nominally A)
- RM A and B enabled
- MM A and B ON

#### **End of Procedure**

- CDMU in default configuration, that is:
- PM A or B ON (nominally A)
- TM Encoder/OBT A or B active (nominally A)
- RM A and B enabled - MM A and B ON

# **Reference File(s)**

**Input Command Sequences**

**Output Command Sequences** HFD3014

**Referenced Displays**

**ANDs GRDs SLDs**

Doc No. : PT-HMOC-OPS-FOP-6001-OPS-OAH<br>Fop Issue : 3.0 Fop Issue : 3.0<br>
Issue Date: 3.0<br>
13/04/10 Issue Date:

 Dump and interpretation of CEL File: H\_FCP\_DHS\_3014.xls Author: cmevi-hp

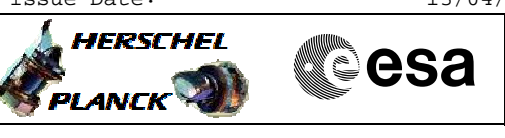

ZAZAO999 ZAZ0G999 ZAZ0S999

# **Configuration Control Information**

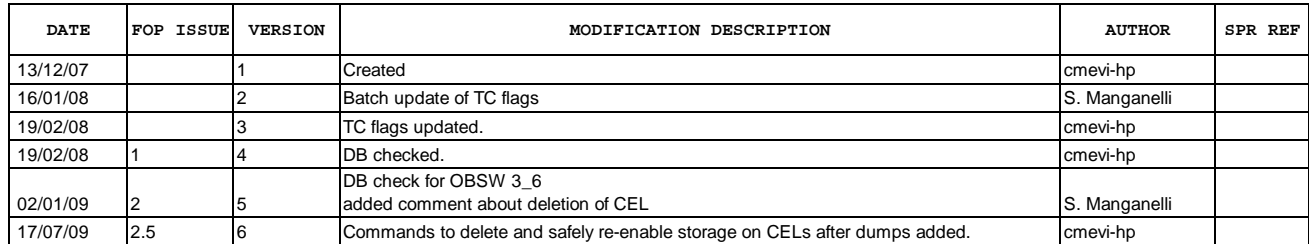

Doc No. : PT-HMOC-OPS-FOP-6001-OPS-OAH<br>Fop Issue : 3.0 Fop Issue : 3.0<br>
Issue Date: 3/04/10 Issue Date:

 Dump and interpretation of CEL File: H\_FCP\_DHS\_3014.xls Author: cmevi-hp

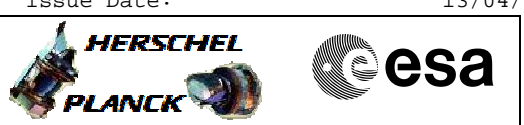

**Procedure Flowchart Overview**

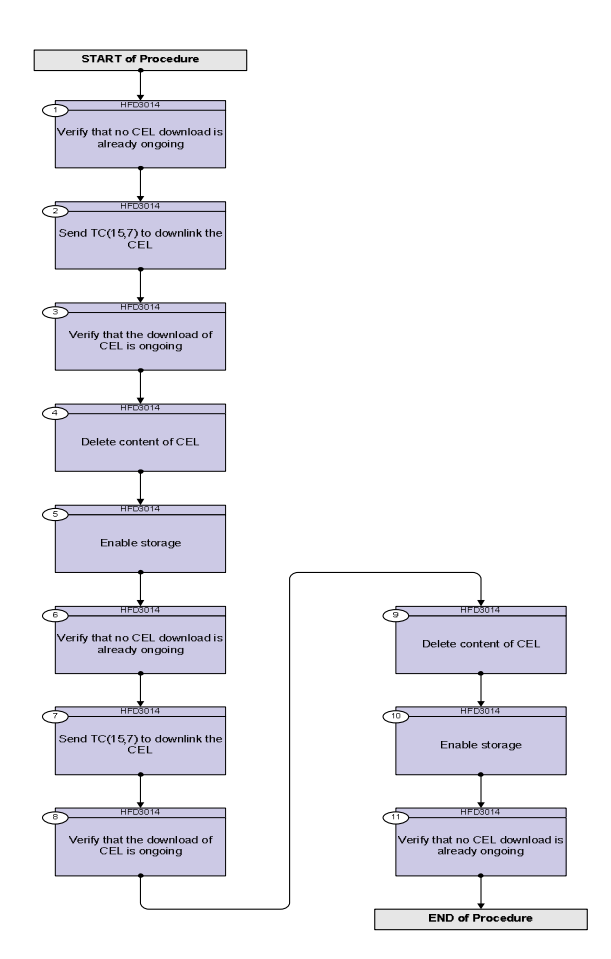

 Dump and interpretation of CEL File: H\_FCP\_DHS\_3014.xls Author: cmevi-hp

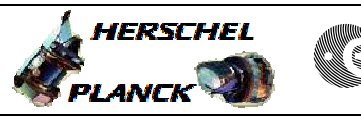

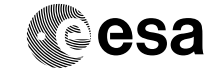

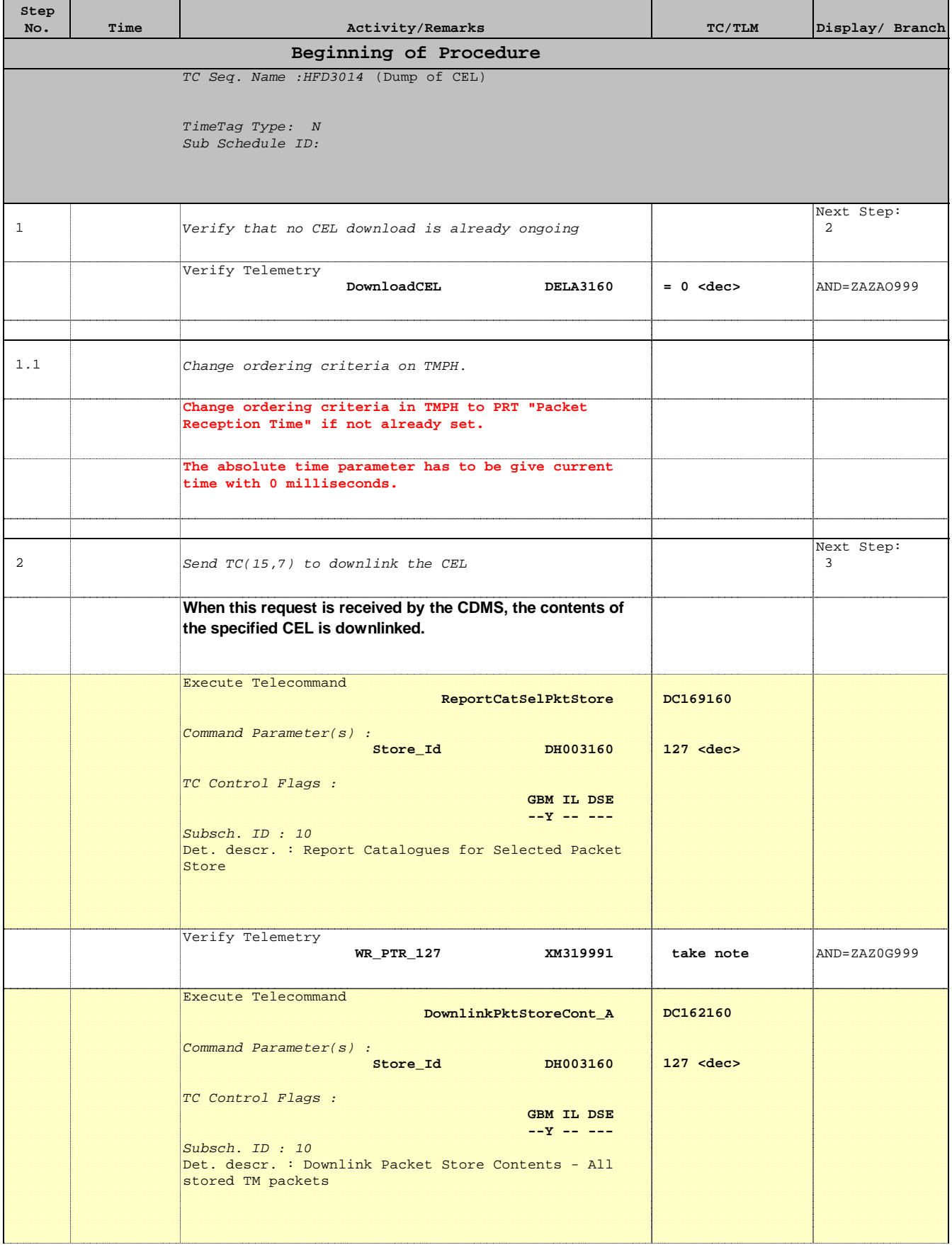

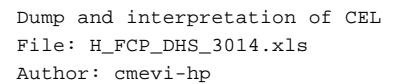

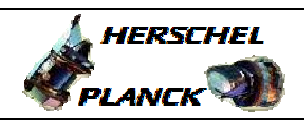

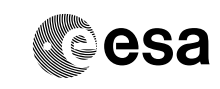

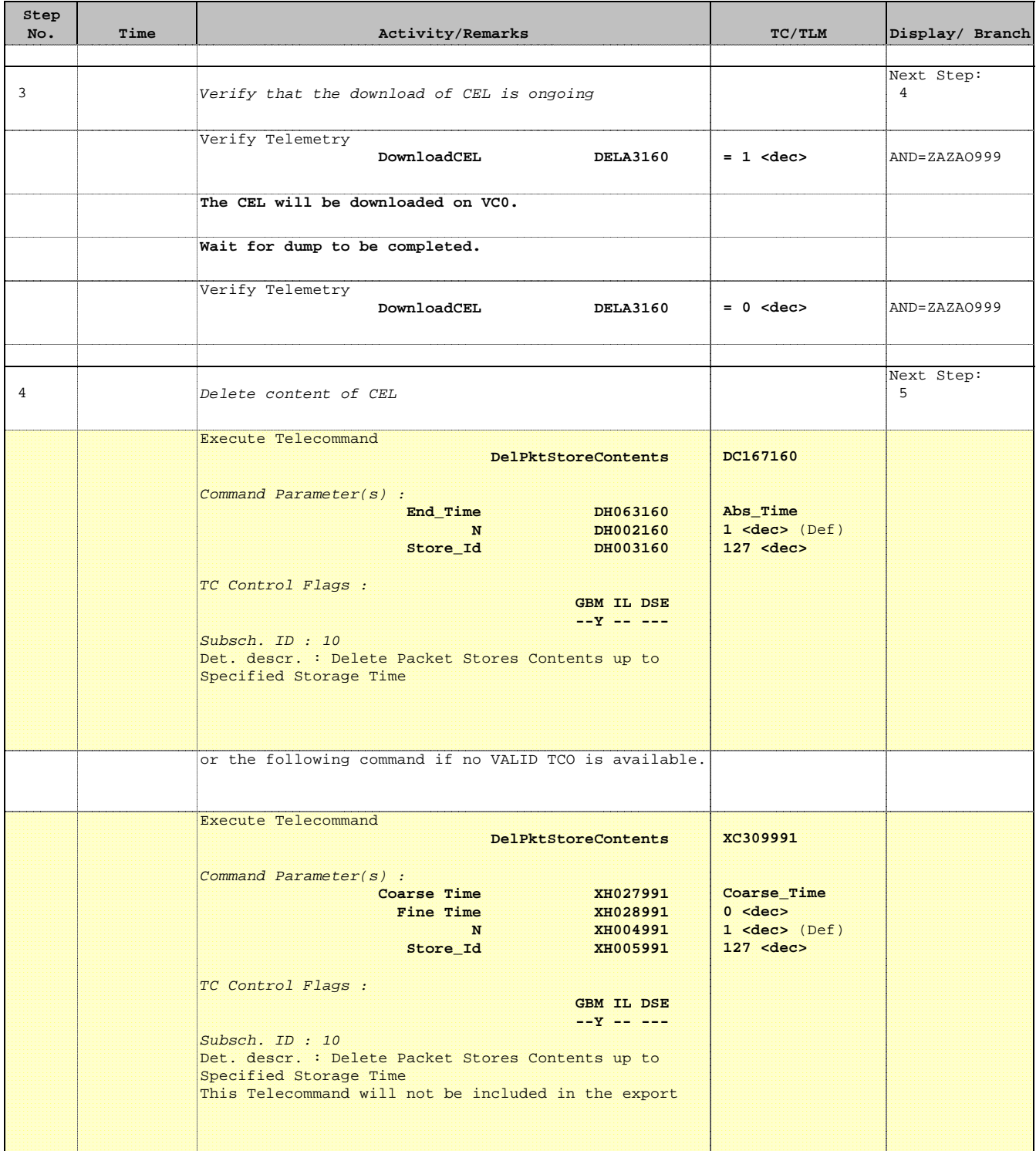

 Dump and interpretation of CEL File: H\_FCP\_DHS\_3014.xls Author: cmevi-hp

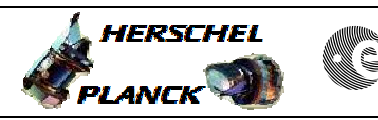

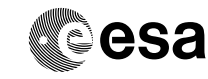

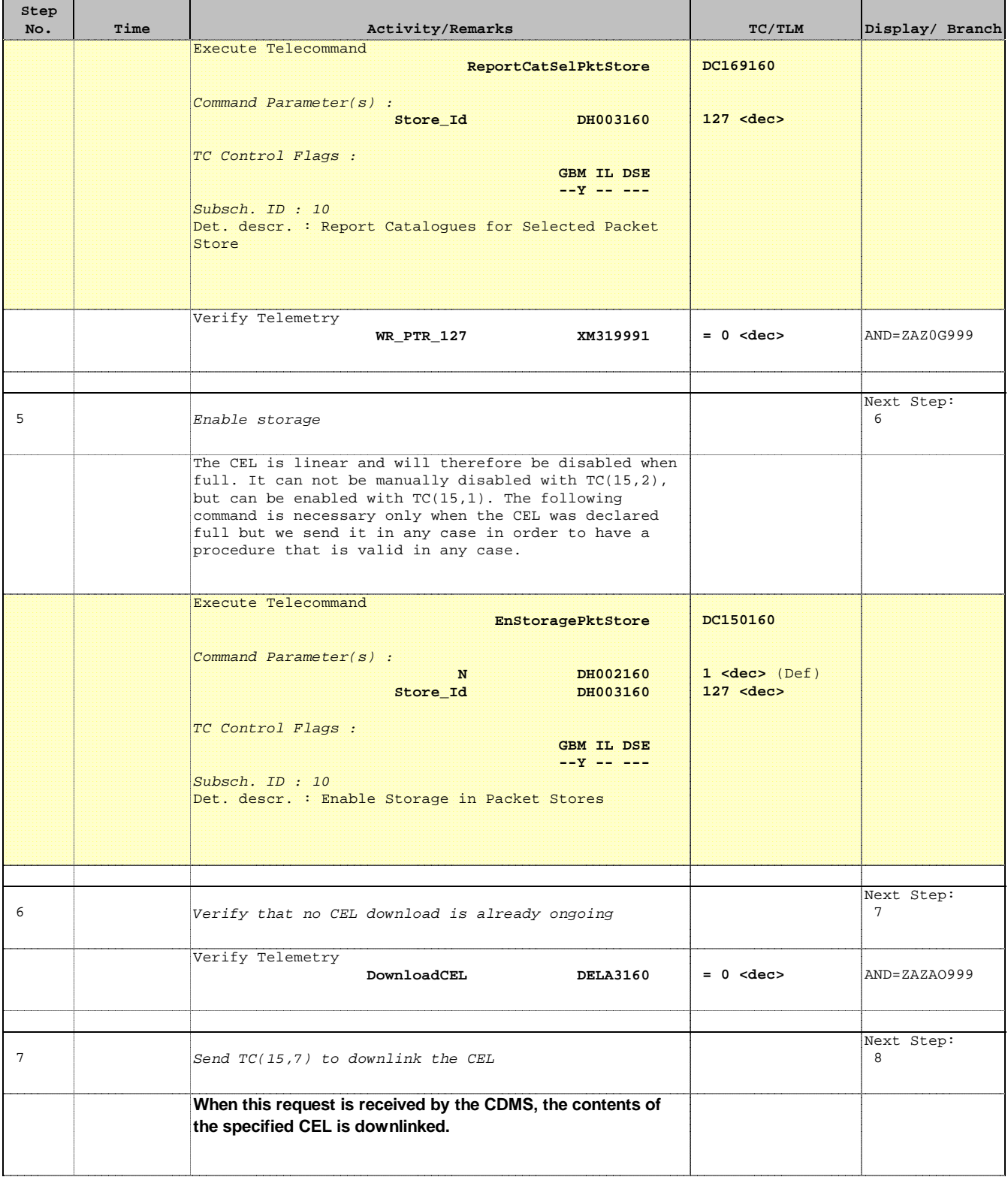

HERSCHEL

PLANCK

**CSA** 

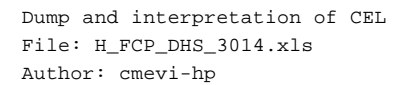

**Step** 

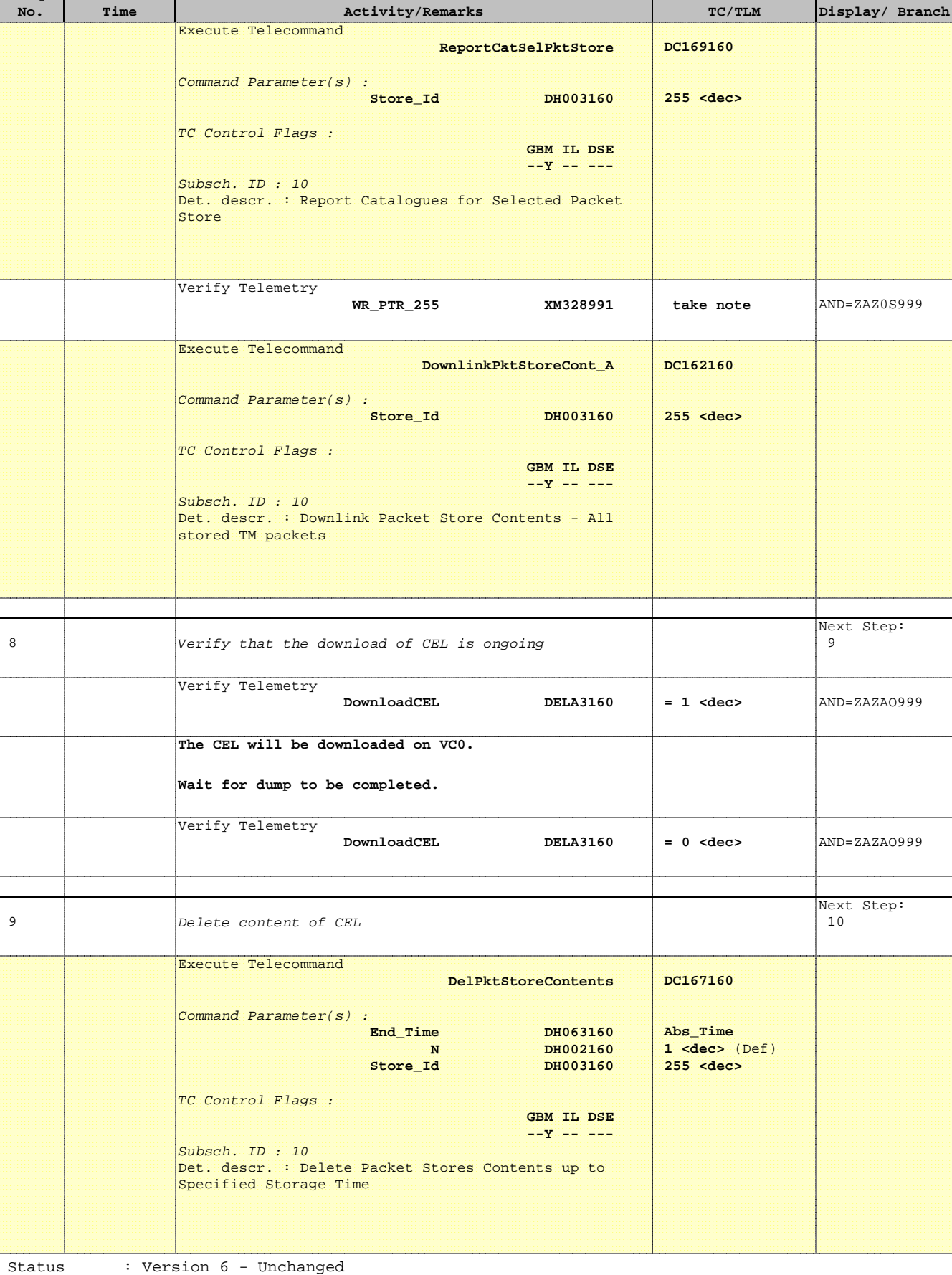

 Dump and interpretation of CEL File: H\_FCP\_DHS\_3014.xls Author: cmevi-hp

Ť

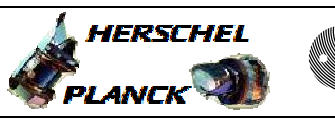

and the control of the

**CSA** 

 $\blacksquare$ 

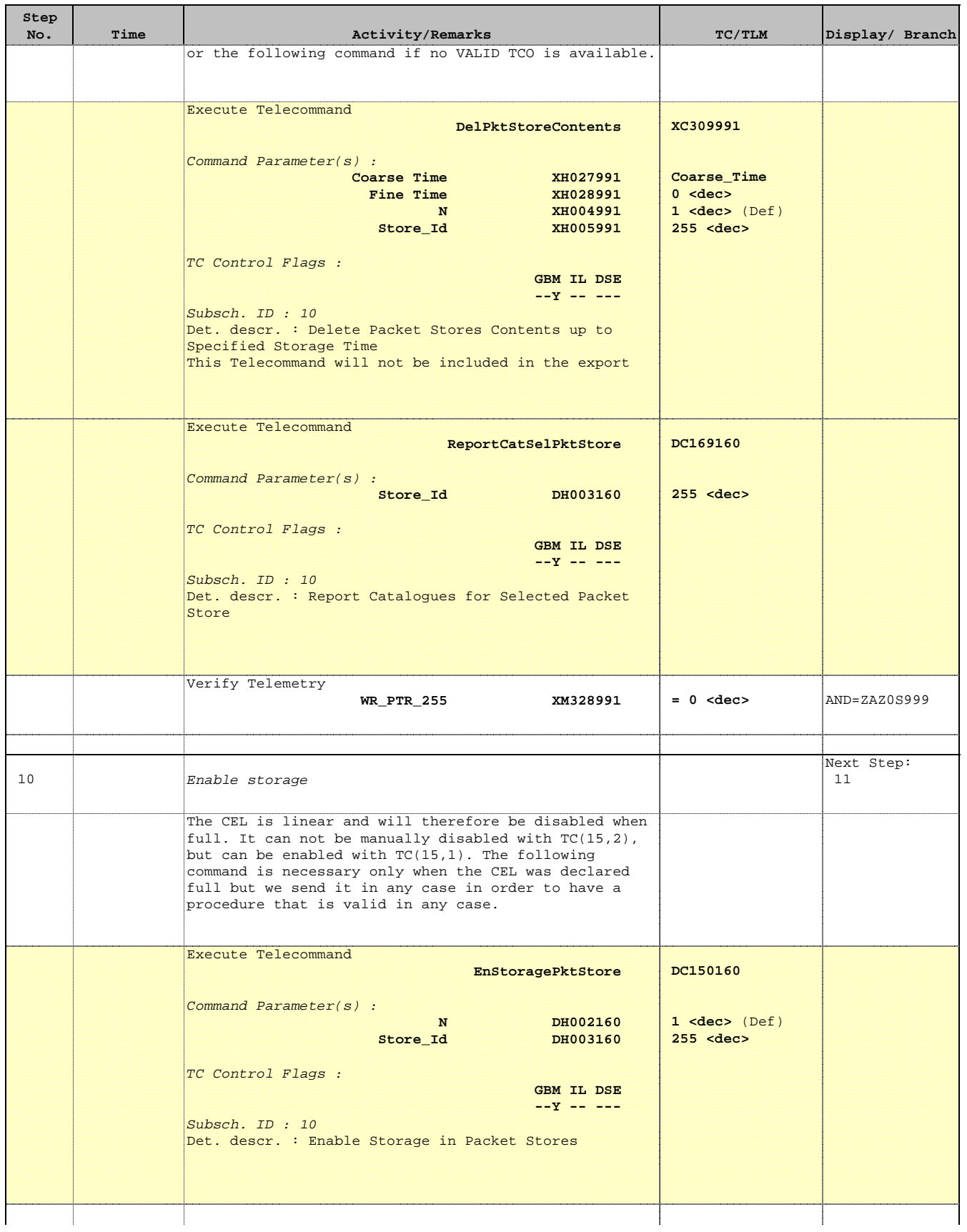

 Dump and interpretation of CEL File: H\_FCP\_DHS\_3014.xls Author: cmevi-hp

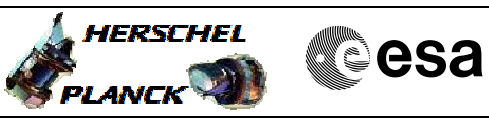

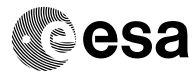

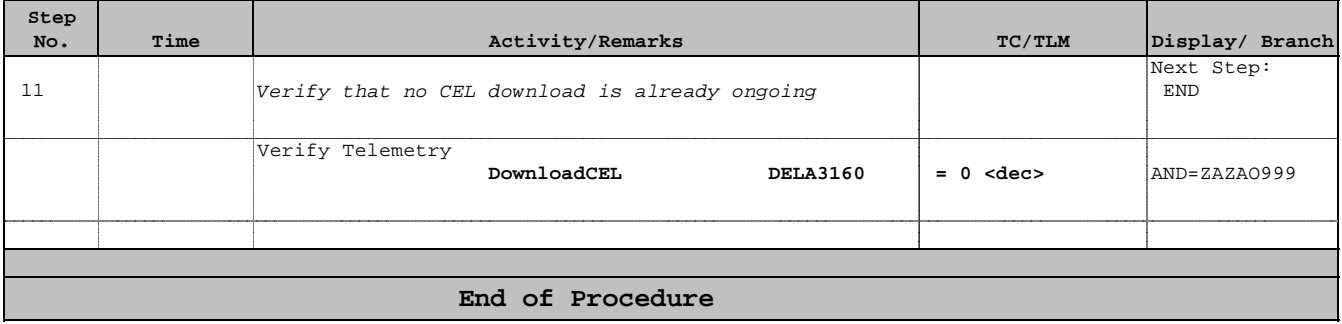